Master's Degree Numerical Methods in Engineering

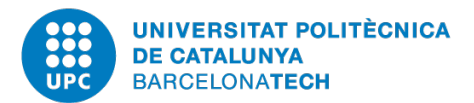

## Computational Structural Mechanics and Dynamics

## **Assignment 9: Dynamics**

*Author:* Aren Khaloian

*Professor:* Miguel Cervera Francisco Zarate

May 18*th*, 2020 Academic Year 2019-2020 **1)** The equation used for the model is:

$$
m\ddot{u} + ku = F
$$

The displacement is build from two solutions, one solved for the model with  $F = 0$  and one constant value.

$$
u = C_1 \sin(\omega t) + C_2 \cos(\omega t) + \frac{F}{k}
$$

Using an arbitrary initial condition of  $u_0$  and  $v_0$  we will find the constants as:

$$
t = 0 \to u = u_0 \to u_0 = C_2 + \frac{F}{k} \to C_2 = u_0 - \frac{F}{k}
$$

$$
t = 0 \to \dot{u} = v_0 \to v_0 = C_1 \omega \cos(\omega t) \to C_1 = \frac{v_0}{\omega}
$$

$$
u = \frac{v_0}{\omega} \sin(\omega t) + (u_0 - \frac{F}{k}) \cos(\omega t) + \frac{F}{k}
$$

The F does not effect the natural frequency of the system and as before its calculated as  $\sqrt{\frac{k}{n}}$  $\frac{k}{m}$ . The effect of  $F$  on the model as seen on the displacement is a constant added and an amplitude changer.

**2)** The natural frequency of the system is calculated as  $\sqrt{\frac{k}{m}}$  where the m is the mass of the system and the k for the clamped beam at both ends can be calculated as :

$$
k = \frac{192EI}{L^3} as I = \frac{1}{12}A^2 \to k = \frac{16EA^2}{L^3}
$$

So the natural frequency can be calculated as:

$$
\omega = \sqrt{\frac{16EA^2}{mL^3}}
$$

**3)** The m matrix is calculated as:

$$
m = \int \mathbf{N}^T \mathbf{N} N dV
$$

Where :

$$
N = \begin{bmatrix} \frac{L-x}{L} & \frac{x}{L} \end{bmatrix} \rightarrow \mathbf{N}^T \mathbf{N} = \begin{bmatrix} \frac{(L-x)}{L} & \frac{x(L-x)}{L^2} \\ \frac{x(L-x)}{L^2} & \frac{x}{L} \end{bmatrix}
$$

Integrating and changing dV to *ρAdx* and integrating over x we will have:

$$
m = \rho A // L^{2} \begin{bmatrix} \frac{L^{3}}{3} & \frac{L^{3}}{6} \\ \frac{L^{3}}{6} & \frac{L^{3}}{3} \end{bmatrix}
$$

**4)** We first have to find the formula for the change of the area with respect to the element length.

$$
A(x) = A_1 + \frac{x}{L}(A_2 - A_1)
$$

Using the formulas in the third problem we again integrate in order to obtain the m matrix.

$$
m = \rho \int (A_1 + \frac{x}{L}(A_2 - A_1)) \begin{bmatrix} \left(\frac{L-x}{L}\right)^2 & \frac{x(L-x)}{L^2} \\ \frac{x(L-x)}{L^2} & \left(\frac{x}{L}\right)^2 \end{bmatrix} dx
$$

$$
m = \rho (A_1/L^2) \begin{bmatrix} \frac{L^3}{3} & \frac{L^3}{6} \\ \frac{L^3}{6} & \frac{L^3}{3} \end{bmatrix} + (A_2 - A_1)/L^2 \begin{bmatrix} \frac{L^3}{12} & \frac{L^3}{12} \\ \frac{L^3}{12} & \frac{L^3}{4} \end{bmatrix}
$$

$$
m = \rho L/12 \begin{bmatrix} 3A_1 + A_2 & 2A_1 + A_2 \\ 2A_1 + A_2 & A_1 + A_2 \end{bmatrix}
$$

**5)** The m matrix of thetwo-noded bar element in the 3D space should have three d.o.fs for each node so it should be a 6 by 6 matrix or a diagonlized matrix of size 6. The weight of the element is  $\rho A L$  so the m matrix will be as:

$$
m_e = \rho A L[111111]_{diag} = \rho A L I_6
$$